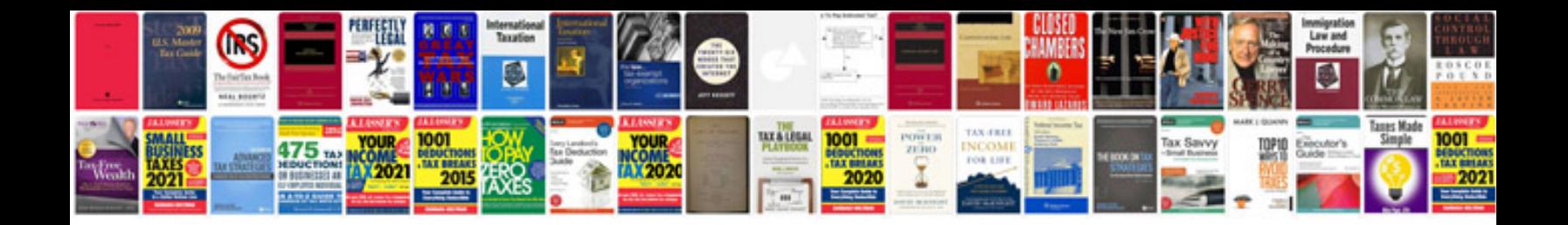

**3000gt repair manual**

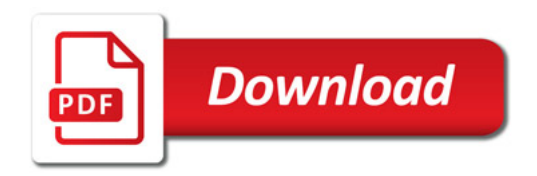

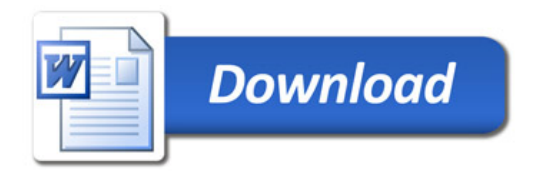